# 1 Statistics

# Probability

$$
Pr(A \cup B) = Pr(A) + Pr(B) - Pr(A \cap B)
$$
  
\n
$$
Pr(A \cap B) = Pr(A|B) \times Pr(B)
$$
  
\n
$$
Pr(A|B) = \frac{Pr(A \cap B)}{Pr(B)}
$$
  
\n
$$
Pr(A) = Pr(A|B) \cdot Pr(B) + Pr(A|B') \cdot Pr(B')
$$

Mutually exclusive:  $Pr(A \cap B) = 0$ 

Independent events:

 $Pr(A \cap B) = Pr(A) \times Pr(B)$  $Pr(A|B) = Pr(A)$  $Pr(B|A) = Pr(B)$ 

# Combinatorics

- Arrangements  $\binom{n}{k} = \frac{n!}{(n-k)}$
- Combinations  $\binom{n}{k} = \frac{n!}{k!(n-k)!}$
- Note  $\binom{n}{k} = \binom{n}{k-1}$

# Distributions

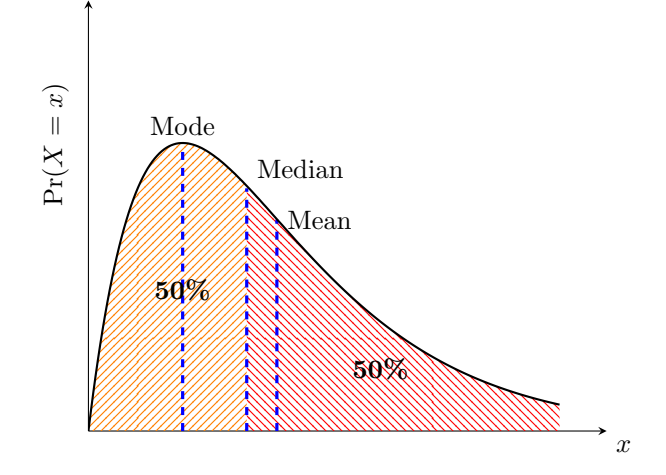

Mean  $\mu$ 

$$
E(X) = \frac{\sum [x \cdot f(x)]}{\sum f}
$$
 (*f* = absolute frequency)  
= 
$$
\sum_{i=1}^{n} [x_i \cdot \Pr(X = x_i)]
$$
 (discrete)  
= 
$$
\int_{\mathbf{X}} (x \cdot f(x)) dx
$$

1

# Mode

Value of  $X$  which has the highest probability

- Most popular value in discrete distributions
- Must exist in distribution
- Represented by local max in pdf
- Multiple modes exist when  $> 1 X$  value have equal-highest probability

### Median

Value separating lower and upper half of distribution area

#### Continuous:

$$
m = X \text{ such that } \int_{-\infty}^{m} f(x) \, dx = 0.5
$$

Discrete: (not in course)

- Does not have to exist in distribution
- Add values of X smallest to largest until sum is  $\geq 0.5$
- If  $X_1 < 0.5 < X_2$ , then median is the average of  $X_1$  and  $X_2$ 
	- If  $m > 0.5$ , then value of X that is reached is the median of X

```
Variance \sigma^2
```

$$
\begin{aligned} \text{Var}(x) &= \sum_{i=1}^{n} p_i (x_i - \mu)^2 \\ &= \sum (x - \mu)^2 \times \text{Pr}(X = x) \\ &= \sum x^2 \times p(x) - \mu^2 \\ &= \text{E}(X^2) - [\text{E}(X)]^2 \\ &= E\left[ (X - \mu)^2 \right] \end{aligned}
$$

Standard deviation  $\sigma$ 

$$
\sigma = \text{sd}(X)
$$

$$
= \sqrt{\text{Var}(X)}
$$

# Binomial distributions

Conditions for a binomial distribution:

- 1. Two possible outcomes: success or failure
- 2. Pr(success)  $(=p)$  is constant across trials
- 3. Finite number n of independent trials

# Properties of  $X \sim \text{Bi}(n, p)$

$$
\mu(X) = np
$$
  
Var(X) = np(1 - p)  

$$
\sigma(X) = \sqrt{np(1 - p)}
$$
  
Pr(X = x) =  $\binom{n}{x} \cdot p^x \cdot (1 - p)^{n - x}$ 

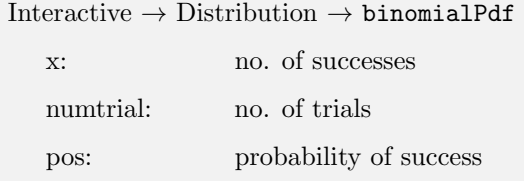

# Continuous random variables

A continuous random variable  $X$  has a pdf  $f$  such that:

- 1.  $f(x) \geq 0 \forall x$
- 2.  $\int_{-\infty}^{\infty} f(x) dx = 1$

$$
E(X) = \int_{\mathbf{X}} (x \cdot f(x)) dx
$$

$$
Var(X) = E[(X - \mu)^{2}]
$$

$$
\Pr(X \le c) = \int_{-\infty}^{c} f(x) \, dx
$$

On CAS

Define piecewise functions:  $\mathrm{Math3} \rightarrow \frac{\sqrt{N}}{\log n}$ 

# Two random variables  $X,Y$

If  $X$  and  $Y$  are independent:

$$
E(aX + bY) = a E(X) + b E(Y)
$$

$$
Var(aX \pm bY \pm c) = a^2 Var(X) + b^2 Var(Y)
$$

# Linear functions  $X \to aX + b$

$$
\Pr(Y \le y) = \Pr(aX + b \le y)
$$

$$
= \Pr\left(X \le \frac{y - b}{a}\right)
$$

$$
= \int_{-\infty}^{\frac{y - b}{a}} f(x) dx
$$

| Mean:     | $E(aX + b) = a E(X) + b$   |
|-----------|----------------------------|
| Variance: | $Var(aX + b) = a^2 Var(X)$ |

# Expectation theorems

For some non-linear function g, the expected value  $E(g(X))$  is not equal to  $g(E(X))$ .

$$
E(X^{2}) = \text{Var}(X) - [E(X)]^{2}
$$
  
\n
$$
E(X^{n}) = \Sigma x^{n} \cdot p(x)
$$
 (non-linear)  
\n
$$
\neq [E(X)]^{n}
$$
  
\n
$$
E(aX \pm b) = aE(X) \pm b
$$
 (linear)  
\n
$$
E(b) = b
$$
 ( $\forall b \in \mathbb{R}$ )

 $E(X + Y) = E(X) + E(Y)$  (two variables)

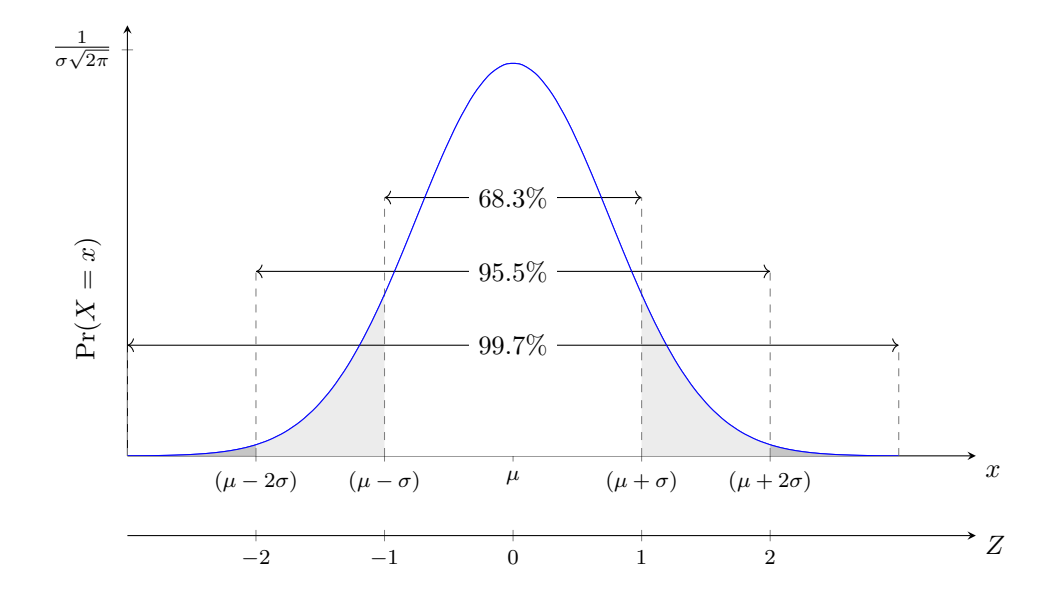

## Sample mean

Approximation of the population mean determined experimentally.

$$
\overline{x} = \frac{\Sigma x}{n}
$$

where

 $n$  is the size of the sample (number of sample points)

 $x$  is the value of a sample point

# 1. Spreadsheet

2. In cell A1:

```
mean(randNorm(sd, mean, sample size))
```
- 3. Edit  $\rightarrow$  Fill  $\rightarrow$  Fill Range
- 4. Input range as  $A1:$ An where  $n$  is the number of samples
- 5. Graph  $\rightarrow$  Histogram

## Sample size of  $n$

$$
\overline{X} = \sum_{i=1}^{n} \frac{x_i}{n} = \frac{\sum x}{n}
$$

Sample mean is distributed with mean  $\mu$  and sd  $\frac{\sigma}{\sqrt{n}}$  (approaches these values for increasing sample size *n*). For a new distribution with mean of n trials,  $E(X') = E(X)$ ,  $sd(X') = \frac{sd(X)}{\sqrt{n}}$ 

- Spreadsheet  $\rightarrow$  Catalog  $\rightarrow$  randNorm(sd, mean, n) where n is the number of samples. Show histogram with Histogram key in top left
- To calculate parameters of a dataset: Calc  $\rightarrow$  One-variable

# Population sampling

## Population proportion

$$
p = \frac{n \text{ with attribute in population}}{\text{population size}}
$$

Constant for a given population.

## Sample proportion

$$
\hat{p} = \frac{n \text{ with attribute in sample}}{\text{sample size}}
$$

Varies with each sample.

# Normal distributions

$$
Z = \frac{X - \mu}{\sigma}
$$

Normal distributions must have area (total prob.) of  $1 \implies \int_{-\infty}^{\infty} f(x) dx = 1$  $mean = mode = median$ 

Always express  $z$  as  $+ve$ . Express confidence interval as ordered pair.

## Confidence intervals

- Point estimate: single-valued estimate of the population mean from the value of the sample mean  $\bar{x}$
- Interval estimate: confidence interval for population mean  $\mu$
- $C\%$  confidence interval  $\implies C\%$  of samples will contain population mean  $\mu$

Menu  $\rightarrow$  Stats  $\rightarrow$  Calc  $\rightarrow$  Interval Set  $Type = One-Sample Z Int$ and select Variable

#### 95% confidence interval

For 95% c.i. of population mean  $\mu$ :

$$
x\in\left(\overline{x}\pm1.96\frac{\sigma}{\sqrt{n}}\right)
$$

where:

 $\bar{x}$  is the sample mean

 $\sigma$  is the population sd

n is the sample size from which  $\bar{x}$  was calculated

Confidence interval of  $p$  from  $\hat{p}$ 

$$
x \in \left(\hat{p} \pm Z\sqrt{\frac{\hat{p}(1-\hat{p})}{n}}\right)
$$

## Margin of error

For 95% confidence interval of  $\mu$ :

$$
M = 1.96 \times \frac{\sigma}{\sqrt{n}}
$$

$$
= \frac{1}{2} \times \text{width of c.i.}
$$

$$
\implies n = \left(\frac{1.96\sigma}{M}\right)^2
$$

Always round n up to a whole number of samples.

# General case

For  $C\%$  c.i. of population mean  $\mu$ :

$$
x \in \left(\overline{x} \pm k \frac{\sigma}{\sqrt{n}}\right)
$$

where k is such that  $Pr(-k < Z < k) = \frac{C}{100}$ 

Menu $\rightarrow$  Stats  $\rightarrow$  Calc  $\rightarrow$  Interval Set  $Type = One$ -Prop Z Int Input  $\mathbf{x} = \hat{p} * n$ 

# Confidence interval for multiple trials

For a set of n confidence intervals (samples), there is  $0.95<sup>n</sup>$  chance that all n intervals contain the population mean  $\mu$ .